# Format for Preparation of Papers for Publication in SCTC

FirstNameA LastNameA<sup>1</sup>, FirstNameB LastNameB<sup>2,3</sup>, FirstNameC LastNameC<sup>2</sup> emailA, emailB, emailC

 $<sup>1</sup>$  Department of Organization, Organization, City, Country</sup> <sup>2</sup> Escuela de Computación, Universidad Central de Venezuela, Caracas, Venezuela

<sup>3</sup> Departamento de Computación y Tecnología de la Información, Universidad Simón Bolívar, Caracas, Venezuela

Abstract: This electronic document is the template that you must use for papers accepted in SCTC/CoNCISa. If your paper is written in English, you need two sections: "Abstract" and "Keywords". Hence, remove the "Resumen" and "Palabras Clave" sections from this template. The "Abstract" section (or "Resumen" section for papers in Spanish) consists of a brief summary of the research work, no more than 450 words in length. It must include a statement of relevance, the main objectives, the scope of the work to be presented, and the most significant findings. Do not include figures, tables, illustrations, equations, citations, special characters, bullet lists, or enumerated lists in this section. That is, the "Abstract" section must consist of plain text (one or several paragraphs). In the "Keywords" section, you can have up to 7 keywords, separated by semicolons.

Keywords: Component; Formatting; Style; Template; Scientific Symposium; SCTC; English.

Resumen: If your paper is written in Spanish, you need two sections: "Resumen" and "Palabras Clave". Hence, remove the "Abstract" and "Keywords" sections from this template.

Palabras Clave: Componentes; Formateo; Estilo; Plantilla; Simposio Científico; SCTC; Español.

# 1. INTRODUCTION

This template provides authors with most of the formatting specifications needed for preparing a camera ready version of their papers for SCTC (Simposio Científico y Tecnológico en Computación) and CoNCISa (Conferencia Nacional de Computación, Informática y Sistemas). SCTC/CoNCISa accepts contributions in two languages: Spanish and English. For contributions in English, you must have the following two items: (1) the "Abstract" section followed by the (2) "Keywords" section, both in English. For contributions in Spanish, you must have the following two items: (1) the "Resumen" section followed by the (2) "Palabras Clave" section, both in Spanish.

#### 2. GENERAL INFORMATION ABOUT FORMATTING

Use this template to prepare your camera ready paper. In this template, all margins, column widths, line spaces, and text fonts are prescribed; please do not alter them.

# *2.1. Paper Size*

Paper size is letter: 8.5 inch x 11 inch. Top margin: 0.85 inch, Bottom margin: 0.85 inch, Left margin: 0.65 inch, Right margin: 0.65 inch.

# *2.2. Title*

Title must be centered and in Times New Roman 20-point. Capitalize the first letter of each word, except for short minor words such as articles, prepositions, and conjunctions (e.g., "a", "an", "and", "as", "at", "by", "for", "from", "if", "in", "into", "on", "or", "of", "the", "to", "with"), unless the title begins with such a word.

# *2.3. Authors, Emails and Affiliations*

The template is designed so that author affiliations are not repeated each time for multiple authors of the same affiliation.

*a) Author Names:* For each author, specify one first name and one last name. Do not use initials for the first name. Authors must be separated by commas.

*b) Affiliations:* Use Arabic numeral superscript callouts as shown in this template to link authors with their affiliations. Please keep your affiliations as succinct as possible (e.g., name of school or department, name of university, city, and country). Do not put states, phone numbers, and ZIP codes.

*c) Position:* Author names, emails, and affiliations are to be centered beneath the title and printed in Times New Roman 10-point.

*d) Emails:* Put the email address of each author, in the same order as their names appear. Do not underline email addresses. Separate email by commas.

#### 3. DIVISION OF PAPERS

Headings, or heads, are organizational objects that guide the reader through your paper. Do not number headings - the template will automatically do that for you. It is recommended not to use more than three levels of headings (Heading 1, Heading 2, and Heading 3). In the headings, capitalize the first letter of each word, except for short minor words such as articles, prepositions, and conjunctions (e.g., "a", "an", "and", "as", "at", "by", "for", "from", "if", "in",

"into", "on", "or", "of", "the", "to", "with"), unless the heading begins with such a word.

If there are not at least two sub-topics, then no subheads should be introduced.

# *3.1. Primary Headings - Section*

Primary headings (\section{ ... }) or first-level headings are numbered with Arabic numerals; font size 10; Times New Roman; small caps; center-justified; line spacing is single; spacing before is 8-point; spacing after is 4-point. Please, do not forget to capitalize the first letter of each word in the heading, except for short minor words, unless the heading begins with such a word.

# *3.2. Secondary Headings - Subsection*

Secondary headings (\subsection{ ... }) or second-level headings are numbered with a two-level Arabic numeral (i.e., X.Y where X represents the section or first-level heading and Y is the subsection or second-level heading); font size 10; Times New Roman; italic; left-justified; line spacing is single; spacing before is 6-point; spacing after is 3-point.

# *3.3. Tertiary Headings - Subsubsection*

Tertiary headings (\subsubsection{ ... }) or third-level headings are numbered with lower-case letters; font size 10; Times New Roman; italic. They are to be indented, and the title must be ended by a colon. The text associated with third-level headings (not in italic) should start directly after the colon.

*a) This is a Tertiary Heading:* In a tertiary heading, also remember to capitalize the first letter of each word, except for short minor words such as articles, prepositions, and conjunctions (e.g., "a", "an", "and", "as", "at", "by", "for", "from", "if", "in", "into", "on", "or", "of", "the", "to", "with"), unless the heading begins with such a word.

*b) Another Example or Tertiary Heading:* Another example of tertiary heading can be found in Section 2.3.

# *3.4. Body Text*

All body text is set in two columns. Use font size 10, Times New Roman. The two columns on the last page should be of (nearly) equal length. Do not use an indentation at the beginning of a paragraph.

#### 4. HELPFUL HINTS

#### *4.1. Abbreviations and Acronyms*

Unless they are well known by the audience (e.g., CPU, PC, IEEE, ASCII), define abbreviations and acronyms the first time they are used in the text. Avoid the usage of uncommon acronyms in the abstract and paper title. To make the plural of an acronym, just add a lower-case "s" at the end of the acronym (e.g., CPUs, PCs). The first time you use an acronym or an abbreviation, place its definition in parentheses immediately after it. Capitalize the required letters in the complete term. The following sentences are correct definitions of acronyms:

- The mission of the IETF (Internet Engineering Task Force) is to make the Internet work better by producing high quality, relevant technical documents that influence the way people design, use, and manage the Internet. These documents are called RFCs (Request for Comment).
- VANETs (Vehicular Adhoc NETwork) are a particular class of MANETs (Mobile Adhoc NETwork).
- There are two mains methods to manage QoS (Quality) of Service): IntServ (Integrated Service) and DiffServ (Differentiated Service).

# *4.2. Units*

Use either SI (MKS) or CGS as primary units (SI units are encouraged). English units may be used as secondary units (in parentheses). An exception would be the use of English units as identifiers in trade, such as "3.5-inch disk drive".

#### *4.3. Equations*

Number equations consecutively. Equation numbers, within parentheses, are to position flush right, as in (1).

$$
a - b + c = \gamma \tag{1}
$$

Note that the equation is centered. Be sure that the symbols in your equation have been defined before or immediately following the equation. Use " $(1)$ ", not "Eq.  $(1)$ " or "equation" (1)", except at the beginning of a sentence as follows: "Equation (1) is ..."

#### *4.4. Some Common Mistakes*

- There is no period after the "et" in the Latin abbreviation "et al.".
- The abbreviation "i.e." means "that is", and the abbreviation "e.g." means "for example".
- Put a space after a comma or a period. Do not put a space before a comma or a period.
- Do not use consecutive spaces, unless it is strictly required.

## *4.5. Figures*

Place your figures as close as possible to the text where they are described and cited. Figures must be centered. Large figures may span both columns. Place figure captions below the figures. Figure captions must be centered. Do not put a final period at the end of the captions. If your figure has two parts, include the labels "(a)" and "(b)" as part of the artwork. Please verify that the figures you mention in the text actually exist. Do not put borders/frames around the outside of your figures. Figures are numbered with Arabic numerals (e.g., "Figure 1", "Figure 2").

Captions for figures should be Times New Roman 9-point. In the figure caption, the first letter of each word must be capitalized, except for short minor words such as articles, prepositions, and conjunctions (e.g., "a", "an", "and", "as",

|                                                 | $15 - 16$                                                  |  |  |
|-------------------------------------------------|------------------------------------------------------------|--|--|
| Source Port                                     | <b>Destination Port</b>                                    |  |  |
| <b>UDP</b> Length<br>(UDP Header + UDP Payload) | Checksum<br>(UDP Header + UDP Pseudo Header + UDP Payload) |  |  |

Figure 1: UDP Header

"at", "by", "for", "from", "if", "in", "into", "on", "or", "of", "the", "to", "with"), unless the caption begins with such a word. Please note that the word for "Figure" are spelled out. That is, do not use the abbreviation "Fig." for figures. Figures must be cited in your paper. When you cite a figure, do not forget to capitalize the "F" of Figure. For example: A UDP datagram is shown in Figure 1.

The resolution of graphics and images should be high to reveal the important details in the figures. Note that papers with a low resolution of figures will not be published.

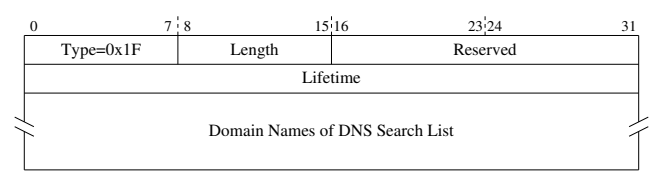

Figure 2: Search List of DNS for Stateful Configuration

# *4.6. Tables*

Place your tables as close as possible to the text where they are described and cited. Tables must be centered. Large tables may span both columns. Place table captions above the tables. Table captions must be centered. Do not put a final period at the end of the captions. Please verify that the tables you mention in the text actually exist. Tables are numbered with uppercase Roman numerals (e.g., "Table I", "Table II").

Table I: Table Type Styles

| <b>Table</b> | Table Column Head           |                |                |
|--------------|-----------------------------|----------------|----------------|
| Head         | <b>Table Column Subhead</b> | <b>Subhead</b> | <b>Subhead</b> |
| Copy         | More table copy             |                |                |

Captions for tables should be Times New Roman 9-point. Table content should be Times New Roman 8-point. In the table caption, the first letter of each word must be capitalized, except for short minor words such as articles, prepositions, and conjunctions (e.g., "a", "an", "and", "as", "at", "by", "for", "from", "if", "in", "into", "on", "or", "of", "the", "to", "with"), unless the caption begins with such a word. Use bold for the column headers so that readers can easily distinguish them from the rest of the table. When you cite a table, do not forget to capitalize the "T" of Table. For example: Some information about countries is given in Table II.

Table II: Column Header must be in Bold

| <b>Countries</b> | <b>Population</b> | Capital    | Area $(km2)$ |
|------------------|-------------------|------------|--------------|
| USA              | 300               | Washington | 9.857.306    |
| Venezuela        | 35                | Caracas    | 916.445      |

# *4.7. Headers and Footers*

Do not include headers, footers, or page numbers in your submission. These will be added when the publications are assembled.

### *4.8. Usage of URL*

Avoid the usage of URLs, especially long URLs. They tend to become broken with time. Do no underline URLs. Similarly to the rest of the text, URLs should also be printed in black (no blue URLs, please).

# *4.9. Quotation Marks*

Use curly quotation marks ("curly"). Do not use straight quotation marks ("straight").

# *4.10. Bullet List*

For bullet lists, just use the itemize environment. Specifications are:

- line spacing is single; spacing before is 0-point; spacing after is 2-point
- left indentation must be 0.13 inch.

## *4.11. Space Between Paragraphs*

Use the command "\nextpar" to separate contiguous paragraphs. It will separate the paragraphs by a 6-point space. The first line of paragraphs should not be indented.

# 5. EDITORIAL POLICY

The submitting author is responsible for obtaining the agreement of all coauthors and any consent required from sponsors before submitting a paper. It is the obligation of the authors to cite relevant prior work. Authors should not send manuscripts for evaluation to SCTC/CoNCISa if they have been submitted for evaluation elsewhere, or already published in any form.

The authors warrant that their contribution is original, except for such excerpts from copyrighted works as may be included with the permission of the copyright holder and author thereof.

# 6. ABOUT THE REFERENCE SECTION

The template will number citations consecutively within brackets [1]. That is, the references should be numbered and appear in the order they appear in the text. The sentence punctuation follows the bracket [2]. Refer simply to the reference number, as in [3] - do not use "Ref. [3]" or "reference [3]" except at the beginning of a sentence: "Reference [3] was the first important work in this direction to ...".

Number footnotes separately in superscripts. Place the actual footnote at the bottom of the column in which it was cited. Do not put footnotes in the reference list.

Unless there are six authors or more give all authors' names; do not use "et al.". Papers that have been accepted for publication should be cited as "in press" [4]. Do not put references that are not cited in the manuscript.

References [1][3] are examples of papers published in research journals. For each author, put the initial of his/her first name followed by his/her last name (e.g., D. Knuth). That is, do not put "Donald Knuth", but "D. Knuth". The title of the paper is in italic, and the first letter of each word must be capitalized, except for short minor words such as articles, prepositions, and conjunctions, unless the title begins with such a word. After the name of the journal paper, put the volume, the issue (also known as number), and the page range (vol. X, no. Y, pp. A-B). For the publication date, do not abbreviate the name of the month (use January, February, March, etc). Note that publication dates must include the month and the year (e.g., June 2015).

For examples of references to books, look at [2][6]. Do not forget the book's edition.

For conferences, use the format of [5][7]. Put the full name of the conference, followed by the acronyms when it exists. Do not forget to specify the venue (city, country) and the date (month year) when the conference was held. Do not abbreviate the name of the month.

Cite thesis (undergraduate, master, and PhD) as shown in [8]. For RFCs, use the style of [9][10]. References [11][12] are examples of how to cite URLs. Do not use the word "online" or "available". Do not put access dates for URLs. Again, avoid URLs since they tend to be dead after a few years, especially long URLs.

References should be in Times New Roman 8-point and fully justified (i.e., straight on both left and right sides). Remember that title of references must be italicized, and the first letter of each word must be capitalized, except for short minor words such as articles, prepositions, and conjunctions (e.g., "a", "an", "and", "as", "at", "by", "for", "from", "if", "in", "into", "on", "or", "of", "the", "to", "with"), unless the title begins with such a word.

Before submitting your manuscript, check that the two columns on the last page are of (nearly) equal length.

### ACKNOWLEDGMENT

If you want to thank people or sponsors, put acknowledgment in this section. Otherwise, remove this section from the manuscript. Do not put acknowledgement in the first page.

#### **REFERENCES**

- [1] G. Eason, B. Noble, and I. Sneddon, *On Certain Integrals of Lipschitz-Hankel Type Involving Products of Bessel Functions*, International Journal of Engineering and Advanced Technology, vol. 47, no. 5, pp. 529–551, April 1955.
- [2] H. Hartenstein and K. Laberteaux, *Vehicular Applications and Inter-Networking Technologies*, 1st edition, Wiley, February 2010.
- [3] N. Baskar and A. Ramani, *An Approach with Maintainability, Structured Design and Automation with the Intension of Software Engineering*, Indian Journal of Computer Science and Engineering, vol. 3, no. 6, pp. 751–756, January 2013.
- [4] R. Nicole, *Title of Paper with Important Words Capitalized*, Journal Name, in press.
- [5] M. Kasmani, *A Proposal for a Distance Vector Rounting Protocol for Vehicular Networks*, in proceedings of the XXXIX Latin American Computing Conference (CLEI 2013), Naiguata, Venezuela, October 2013.
- [6] J. Bloch, *Effective Java*, 2nd edition, Addison-Wesley, May 2008.
- [7] K. Jacobson and P. Morales, *A Novel Algorithm to Count Vehicles in a Parking*, in proceedings of the 7th Latin America Networking Conference (LANC 2012), Medellin, Colombia, October 2012.
- [8] J. Trujillo, *Title of Thesis*, PhD thesis, Department of Computer Science, Florida International University, Miami, USA, March 2011.
- [9] S. Deering and R. Hinden, *Internet Protocol, Version 6 (IPv6) Specification*, RFC 2460, December 1998.
- [10] R. Braden, L. Zhang, S. Berson, S. Herzog, and S. Jamin, *Resource ReSerVation Protocol (RSVP) - Version 1 Functional Specification*, RFC 2205, September 1997.
- [11] *Google Privacy Policy*, http://www.google.com/intl/en/privacypolicy. html.

[12] *Simposio Científico y Technológico en Computación*, http://www.sctc. org.ve/2016.